# **UC SANTA BARBARA** Academic Personnel

# **Job Aid: Intercampus Appointments and One-Time Payments**

#### **Purpose**

To provide guidance on how to process an **Intercampus Multi-Location Appointment** and/or **Intercampus One-Time Payment** form for academic employees across multiple UC campuses.

## **Scenario: UCSB is the Home Campus**

If you are contacted by someone at another UC campus who is hosting a UCSB employee for one-time payment or multi-location appointment, please do *not* sign or route any forms. UCSB Departments need only provide the employee's Home (UCSB) campus information. The Host campus is responsible for completing the form and routing it through their respective Academic Personnel Office.

#### **Scenario: UCSB is the Host Campus**

In this scenario, your department would like to host an employee from another UC campus for a one-time payment or multi-location appointment. Here is the overall sequence of events (steps in green denote actions that your department is responsible for):

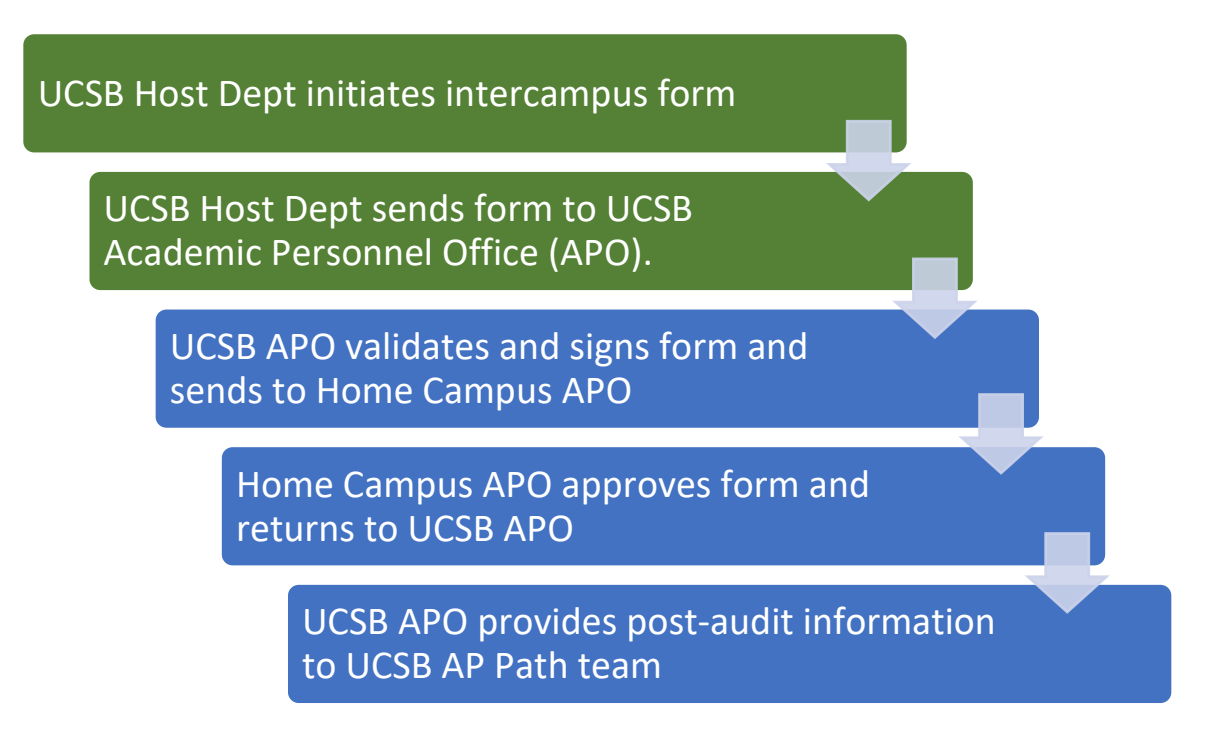

## Process Steps

Note: steps highlighted in **green** denote actions that your department is responsible for

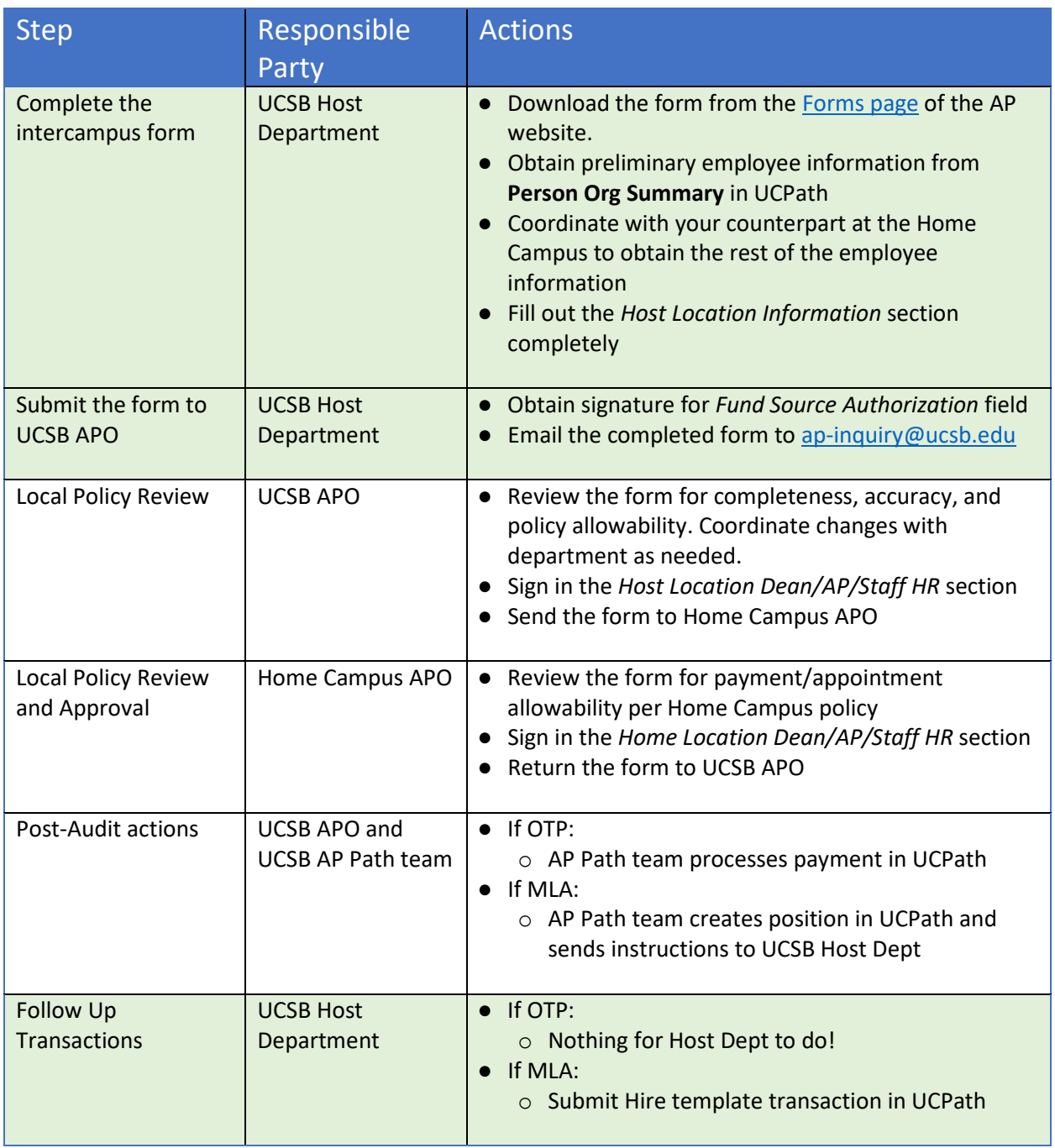

**See below examples for step-by-step guidance on how to fill out the form when it is an OTP or MLA, respectively:**

**Example (Intercampus OTP):** Your dept hosts a public lecture series and you've invited a guest speaker from UCR to give a talk.

#### Select OTP MULTI-LOCATION APPOINTMENT/INTERLOCATION ONE-TIME PAYMENT FORM<sup>1</sup>  $\sqrt{\text{OTP}}$  (single payment; complete sections 1, 3, 4 & 5)  $\textsf{Select:}$  MLA (ongoing: complete sections 1, 2, 4 & 5) Obtain employee info from Section 1: HOME LOCATION INFORMATION (complete for both MLA and OTP) **Person Org Summary** and Home Department(s) lon **UC Riverside Computer Science** home campus contact, to fill  $n_e$ **Clint Barton Employee ID** 10000000 out Section 1 completely  $(s)$ Professor Job Code(s) 1100 Step 5 **Total Job FTE** áry \$184,200.00 **E Annually** □ Hourly 100% Primary Pay Schedule | MMO □BW Frequency \* FLSA Status: E Exempt D Non-Exempt □UC\_9M □UC\_10 図UC912 □UC\_FY Note: For MLAs, pay schedule and FLSA status must match across appointments. Please consult with your AP Office or Staff HR Office, as appropriate. Section 2: MLA HOST LOCATION INFORMATION (complete only for an ongoing Multi-Location Appointment) **Host Location Host Department** Job Title Job Code **Step** Job ETE Salarv □ Annually **CLUATER** Earn Code DUC 9M DHC 10 RHC010 RHC R Consult with AP for questions Primary Pay Schedule  $\Box$ MO  $\Box$ BW Frequency Ensure funding is about how to correctly fill out this accurate Pay Period Dates to section Source (COA or FAU) Section 3: OTP HOST LOCATION INFORMATION (complete only for an Interlocation One-Time Payment) **UC Santa Barbara** Host Department Graduate Division **Host Location** Job Code & Job Title One-Time Payment Amount 1650 - Guest Lecturer \$650.00 **Earn Code HON** 8-444123-18086-2, SSR Fund **Service Dates** Jan 15, 2023 Fund Source (COA or FAU) to Jan 15, 2023 Section 4: REASON FOR APPOINTMENT (complete for both MLA and OTP) Professor Barton provided a talk titled "Archery with Precision" as part of Grad Div's annual SHIELD Lecture Series workshop (see attached event flyer). This workshop is open to all UCSB graduate students and interested community members. Provide a thorough and complete explanation of the appt and the work expected to be undertaken<br>Your contact info **Section 5: APPROVALS (complete for both MLA and OTP) Host Location** Make sure unit's fund authorizer signs!Department Fund Source Authorization (Name) Department Fund Source Authorization (Signature) **Location Contact** Name: Annabel Analyst Thil Coulson 01/25/2023 Phil Coulson, Grad Div Chair Dean's Office/Academic Personnel or Staff HR (Name) Dean's Office/Academic Personnel or Staff HR (Signature) | Date Phone/ 805-893-1234 Email: annabel@graddiv.ucsb.edu **Home Location** Dean's Office/Academic Personnel or Staff HR (Name) Dean's Office/Academic Personnel or Staff HR (Signature) **Location Contact** Date Name: Stewart Staff Phone/ 951-827-5639 Email: stewart@cs.ucr.ed Your home campus contact

**Leave these blank!**

#### **Example (Intercampus MLA):** Your department is hiring a Lecturer from UCLA to teach a course in your dept during S'23.

Select MLA

#### MULTI-LOCATION APPOINTMENT/INTERLOCATION ONE-TIME PAYMENT FORM 1 Select: MLA (ongoing; complete sections 1, 2, 4 & 5)

**OTP** (single payment; complete sed

Obtain employee info from **Person Org Summary** and home campus contact, to fill out Section 1 completely

Section 1: HOME LOCATION INFORMATION (complete for both MLA and OTP)

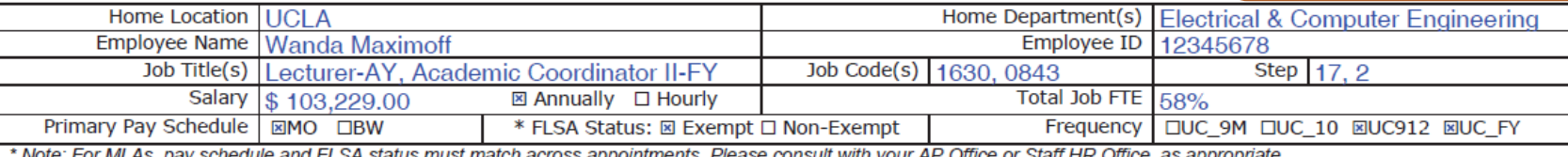

iust match across appointments. Please consuit with your AF

Section 2: MLA HOST LOCATION INFORMATION (complete only for an ongoing Multi-Location Appointment)

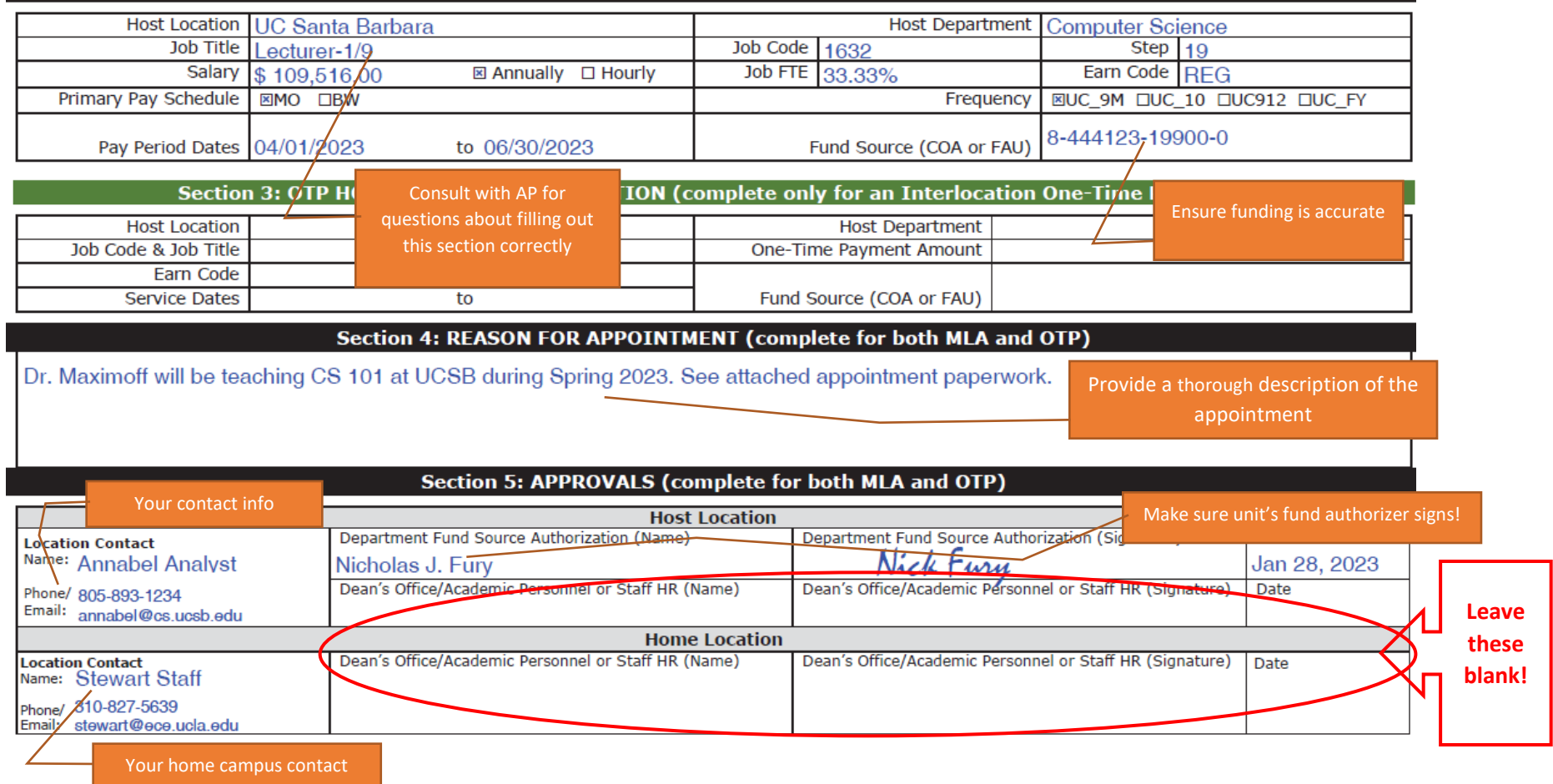